# **IntelliJ & Kotlin**

**Software Stack Kotlin Crash Course**

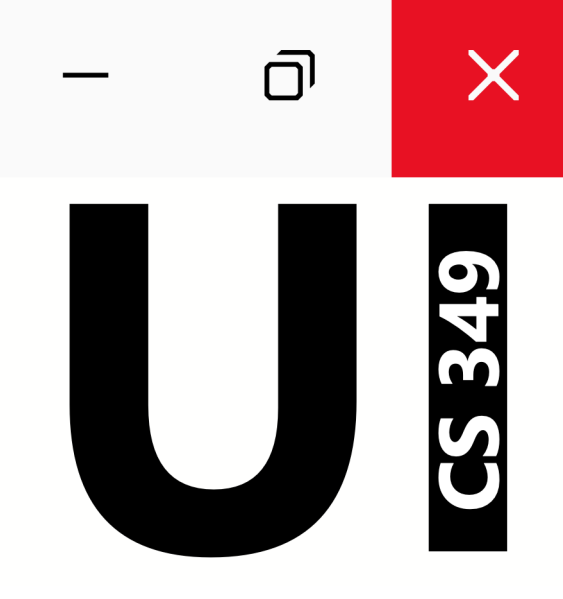

# **May 10**

# **Software Stack**

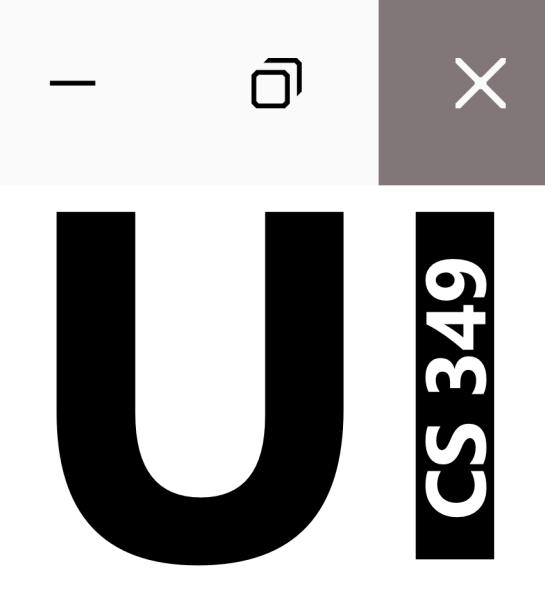

#### **Software**

**Git**, a distributed version control software.

**Kotlin**, a cross-platform, statically typed, general-purpose programming language. It's 100% interoperable with Java, and can be used as a replacement for that language. Can be used to build desktop, mobile applications and services.

**IntelliJ IDEA,** an integrated development environment (IDE) for developing computer software in Java, Kotlin, Groovy, and other languages.

**Gradle**, a build automation tool, similar to 'make'.

**JavaFX**, libraries for creating and delivering desktop applications. Not included in Kotlin, so we will discuss this next class!

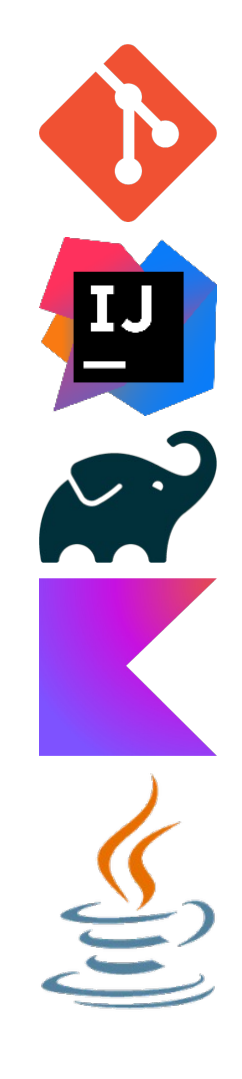

# **Git**

Install Git fro[m https://git-scm.com/downloa](https://git-scm.com/download)d, latest version is 2.39.0. Install with default options, except preferred text editor.

Create a local copy of cs349-public:

git clone https://git.uwaterloo.ca/cs349/public/sample-code.git

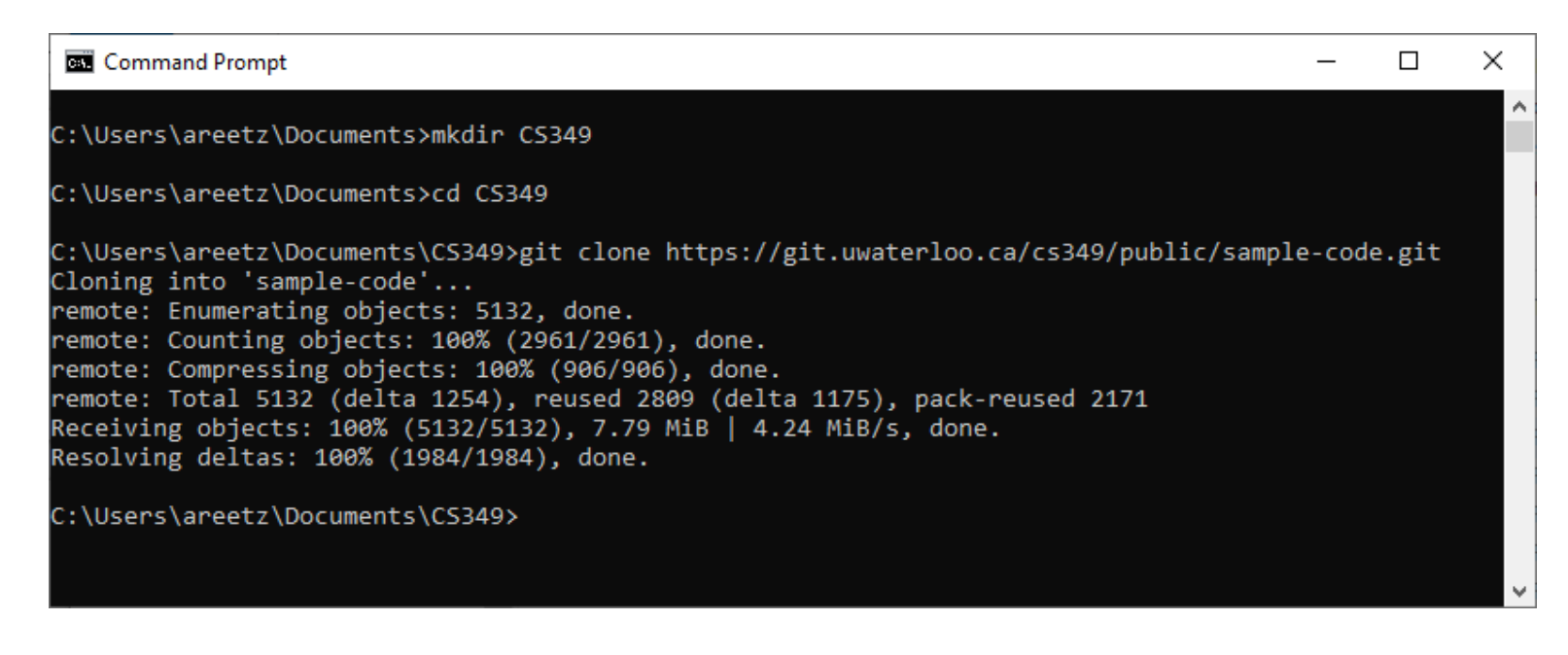

The public repository contains the code shown in class.

Your local copy directory should look like this:

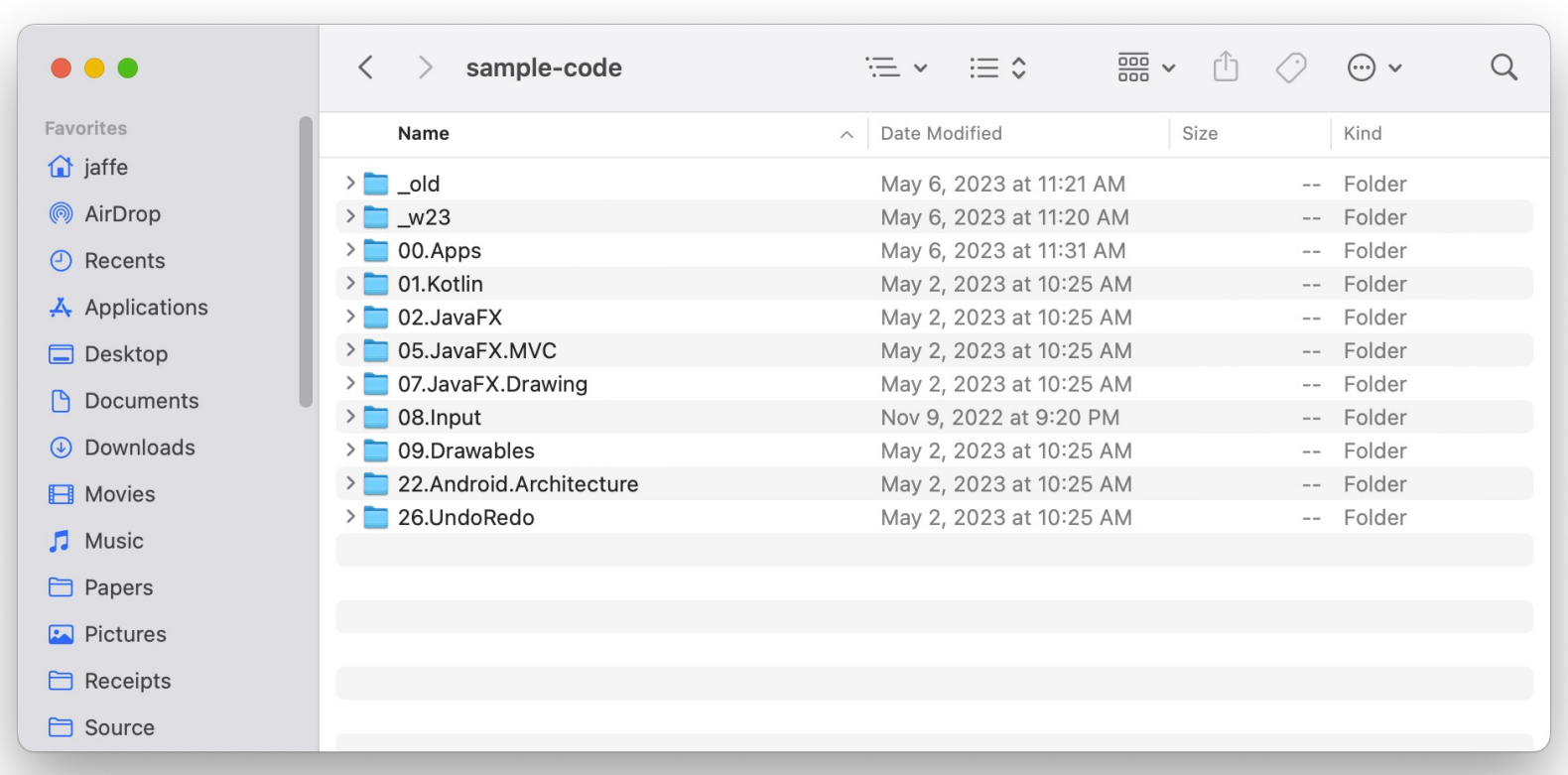

# **IntelliJ**

Install IntelliJ IDEA Community Edition from [https://www.jetbrains.com/idea/download](https://www.jetbrains.com/idea/download/)/, latest version is 2022.3.1. Install with default options.

Once installed, IntelliJ will install Gradle, Kotlin, and the Java SDK for you, either when you create a new project (preferred, as you can choose the JDK version) or when you open an existing project (not preferred, installs JDK version of the project).

- **Java SDK**: use version 17.0.5.
	- SDK 17 is marked as LTS, so cs349-public is using this version.
- **Gradle**: use version 7.4.2+ (automatically installed by IntelliJ).
- **Kotlin**: use version 1.7.21 (automatically installed by IntelliJ).

CAUTION: For the Java SDK, make sure you install the correct version for your system architecture. Apple M1/M2 machines need an ARM build!

### **IntelliJ & Gradle – New Project**

#### Creating a new project:

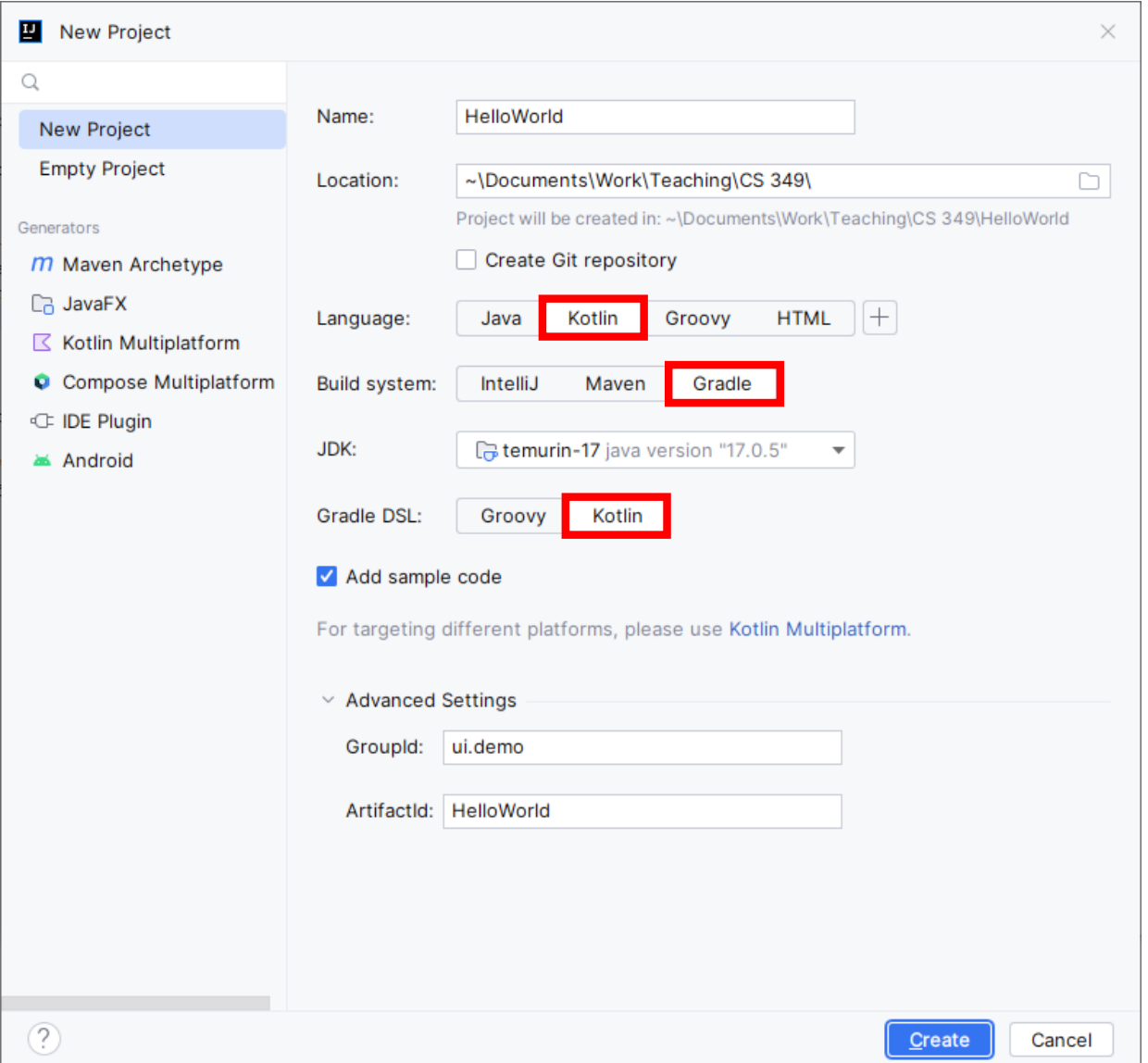

### **IntelliJ & Gradle – Project Structure**

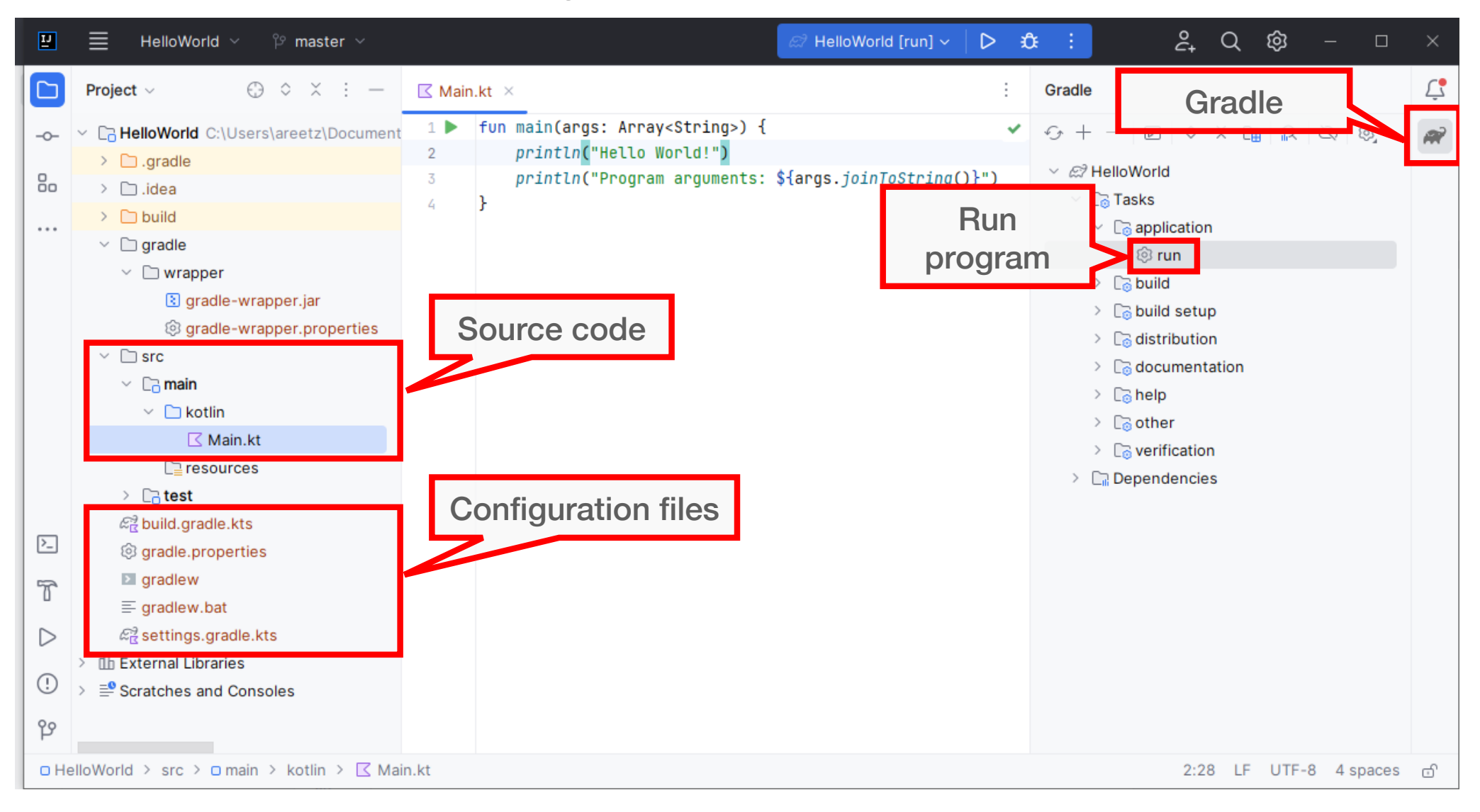

### **Command Line & Gradle Run Application**

We can run Gradle from the command line to build our projects.

*Hint: You might want to test if your assignment project runs from the command line before submitting.*

For macOS/Linux: set JAVA\_HOME in your init scripts.

# JDK

export JAVA\_HOME='/Users/jaffe/Library/Java/JavaVirtualMachines/azul-18/Contents/Home' export PATH=\$PATH:\$JAVA\_HOME/bin

For Windows: set JAVA\_HOME to %USERPROFILE%\.jdks\...

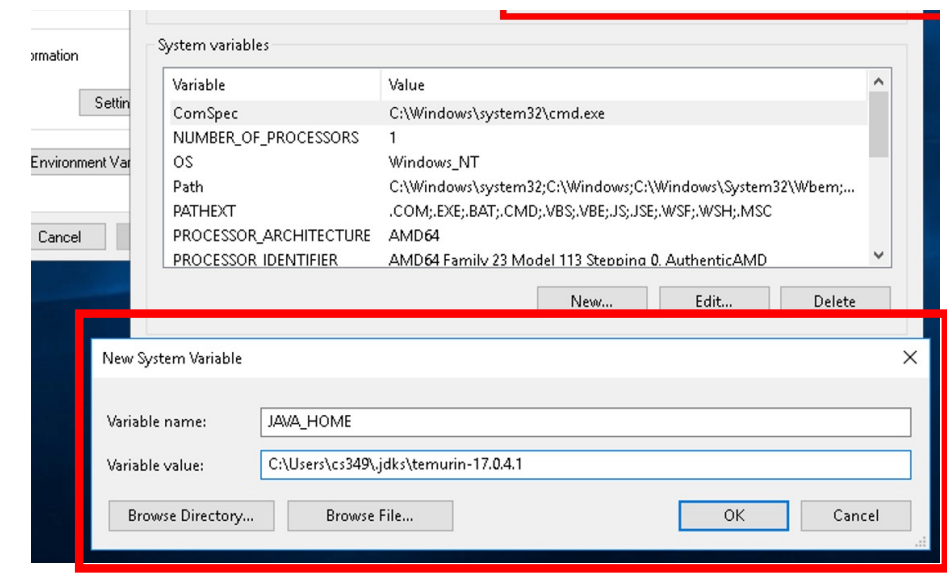

#### **Gradle Command-Line**

The top-level of your IntelliJ project will contain the Gradle configuration files.

It will also contain a script: ./gradlew Use this script to run Gradle commands:

- 
- 
- 
- ./gradlew clean // remove temp files ./gradlew build // build the project ./gradlew run  $\frac{1}{2}$  // run the main method

#### IMPORTANT:

- Replace ./gradlew with gradlew.bat on Windows.
- You can also run these commands in IntelliJ (Gradle menu).

## **Demo**

Creating a new Kotlin project:

• [https://student.cs.uwaterloo.ca/~cs349/1235/getting-started/3-kotlin](https://student.cs.uwaterloo.ca/~cs349/1235/getting-started/3-kotlin-project/)[projec](https://student.cs.uwaterloo.ca/~cs349/1235/getting-started/3-kotlin-project/)t/

#### Running sample code:

• [https://student.cs.uwaterloo.ca/~cs349/1235/getting-started/5-run](https://student.cs.uwaterloo.ca/~cs349/1235/getting-started/5-run-samples/)[samples](https://student.cs.uwaterloo.ca/~cs349/1235/getting-started/5-run-samples/)/

#### Finding your repository

• [https://git.uwaterloo.c](https://git.uwaterloo.ca/)a

# **Kotlin Crash Course**

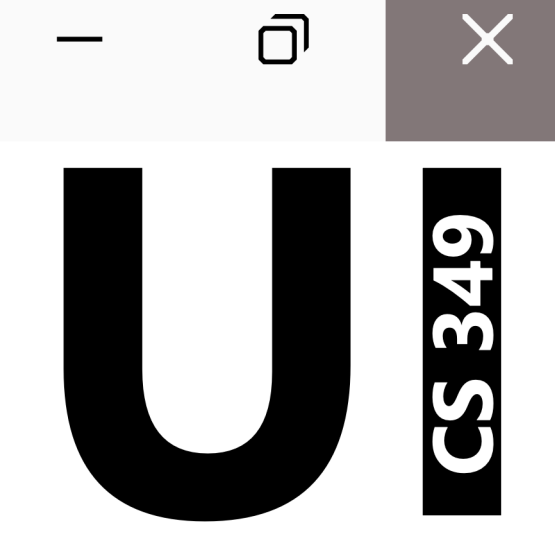

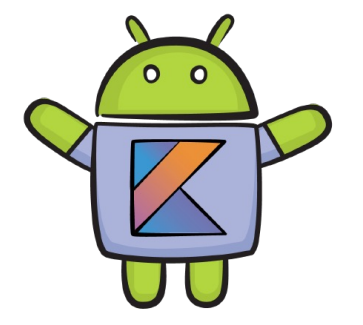

# **Kotlin – Why**

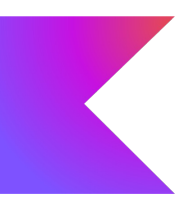

There are literall[y hundreds of programming language](https://en.wikipedia.org/wiki/List_of_programming_languages)s to choose from. How do you pick a language?

There are some non-trivial considerations when picking a language:

- It is easy to work with? How productive can you be with it?
- How mature is the ecosystem around it?
- Does it have rich libraries? Tool support?

Does it offer the features and capabilities that you require?

Does it let you compile and build to your target?

- JS/TS for web
- Swift/Kotlin for mobile
- (pick one of many) for desktop

## **Kotlin – Features & Strengths**

Kotlin is designed for building applications.

- Class-based, object-oriented, general-purpose language.
- Supports imperative, object-oriented, and functional programming styles.
- Automatic memory management and GC; iterable collections; generics; Broad framework support (graphics, UI).
- Modern features: named arguments, default arguments; NULL handling.

It was designed to be an appealing replacement for Java.

- 100% interoperable with Java source and libraries.
- Multi-platform: Windows, Linux, Mac (JVM or native)
- Mobile: Android and iOS.

### **Kotlin – Other languages**

Kotlin can be compiled to native code, or to bytecode (intermediate representation) which is interpreted at runtime.

- **Kotlin/JVM** compiles Kotlin code to JVM bytecode, which can run on any Java virtual machine.
- **Kotlin/Android** compiles Kotlin code to native Android binaries, which leverage native versions of the Java Library and Kotlin standard libraries.
- **Kotlin/Native** compiles Kotlin code to native binaries, which can run without a virtual machine.
- **Kotlin/JS** transpiles (converts) Kotlin to JavaScript.

We will be using Kotlin/JVM and later Kotlin/Android for this course.

### **Learning Kotlin – Resources**

You *might* want to read more than just these slides!

Online (free)

- **Kotlin**[. https://kotlinlang.org](https://kotlinlang.org/)/
- **Kotlin Playground**. [https://play.kotlinlang.org](https://play.kotlinlang.org/)/
- **Dave Leeds on Kotlin**[. https://typealias.com/star](https://typealias.com/start/)t/
- **Kotlin Basics course**. JetBrains Academy. [https://www.jetbrains.com/academ](https://www.jetbrains.com/academy)y

Books (not free)

- Elizarov, Isakova, Aigner, Jemerov. **Kotlin in Action**. 2nd ed. Prepublicatio[n. https://www.manning.com/books/kotlin-in-action](https://www.manning.com/books/kotlin-in-action-second-edition)[second-editio](https://www.manning.com/books/kotlin-in-action-second-edition)n
- Bailey, Greenhalgh, Skeen. **Kotlin Programming: The Big Nerd Ranch Guide**. 2021. Pearson. ISBN 978-0136870487.

*Program Entry*

## **Program Entry Point**

It's tradition to write "Hello World" when learning a new programming language.

Here's the Kotlin version!

```
// one form with no arguments
fun main() {
   print("Hello ") // print prints parameter as string
   println("World") // println prints parameter as string + newline
}
```

```
// another form with arguments
fun main(args: Array<String>) {
   println(args.contentToString())
}
```
## **Program Entry Point**

It's tradition to write "Hello World" when learning a new programming language.

Here's the Kotlin version!

}

```
fun main() { // argument(s):
   print("Hello ")
   println("World") // prints: Hello World
}
fun main(args: Array<String>) { // argument(s): This is CS349
   println(args.contentToString()) // prints: [This, is, CS349]
```
# *Data*

# **Data – Typing**

Kotlin is *strongly statically* typed.

- Static: type is verified at compile time (not run time)
- Strong: type is verified from syntax (not derived from underlying data)

var i: Int = 349 *// declaration & assignment:* var i = 349 *// type optional (inferred at compile time)* var i: Int *// declaration only: type is required*

Types

- Integer: Byte, Short, Int, Long
- Floating Point: Float, Double
- Other: Boolean, Character, String

#### **Data - Mutability**

There are two flavours of data:

Mutable data

- *Changeable*
- *Var for variable*

var i:  $Int = 349$  $i = 350$  // ok

Immutable data

- *Unchangeable*
- *Val for value*

val i:  $Int = 349$ i = 350 *// error*

- 1. Mutability qualifier†: var
- 2. Identifier: i
- 3. : Type‡: Int
- 4. Assignment operator†: =
- 5. Value: 349

#### **Immutable Data – Values**

**Immutable** data (*value*) cannot be reassigned after initialization. We use the val keyword to denote immutable data (val for value).

val i: Int = 349 *// declaration & assignment*

i = 449 *// compile error: Val cannot be reassigned* val j: Int *// declaration only, type is required* j = 349 *// deferred assignment* j = 449 *// compile error: Val cannot be reassigned* j = "449" *// compile error: Val cannot be reassigned & // type mismatch*

#### **Data – Variables vs Values**

Data should be immutable unless they absolutely need to change!

This follows best-practices in other languages, e.g., final in Java, const in C++.

A reference must be explicitly marked as nullable when null value is possible. Nullable type names have a ? at the end:

```
var myString: String = "CS349"
println(myString.length) // prints: 5
var maybeNullString: String? = null
```
?. is the safe call operator. It only continues with de-referencing if the data is non-null:

```
var maybeNullString: String? = null
println(maybeNullString?.length) // prints: null
```

```
maybeNullString = myString
println(maybeNullString?.length) // prints: 5
```
?: is a ternary operator for null (also called the "Elvis operator"). It will return the LHS if non-null, otherwise it returns the RHS of the expression.

```
var maybeNullString : String? = null
println(maybeNullString?.length ?: 0) // prints: 0
```
!! converts any nullable value to a non-null type and throws an exception if the value is null. Only use this operator if you are certain that a value is not null!

```
var maybeNullString: String? = "abc"
var nonNullString: String = maybeNullString!! // fail if the
var nonNullStringLength = maybeNullString!!.length // str null
```
By using the ?: operator, we can "remove" nullable data; and by using the is operator, we can "weaken" the strict typing of Kotlin.

```
var myList = listOf(1, 2, 3, null) // myList is of type List<Int?>
myList.forEach { // prints: 1, 2, 3, null
   println(it) // it is of type Int?
}
```

```
println(myList.fold(0) { acc, elem -> acc + (elem ?: 0) }) // prints: 6
// type of acc is Int, type of elem is Int?, type of (elem ?: 0) is Int
```

```
var myList = listOf(1, 2, 3, null, "Four")
println(myList.fold(0) { acc, elem -> // prints: null 9
    acc + when (elem) { // is of type Int; when(elem) yields an Int
        is Int -> elem
        is String -> elem.length
       null -> { println("null")
                  -1 }
       else \rightarrow 0
    }})
```
# *Strings*

#### **Strings**

Strings are represented by the String class and are immutable. A string value is a sequence of characters in double quotes (""):

```
var str = "CSS49"println(str.lowercase()) // prints: cs349
println(str) // prints: CS349
```
Strings can be accessed via the indexing operator and iterated over:

```
println(str[0]) // prints: C
for (c: Char in str) // prints: C_S_3_4_9_
   print("$c_")
```
str.*forEach* **{** *print*(**it**.*lowercaseChar*()) **}** *// prints: cs349*

### **Strings**

Strings are represented by the String class and are immutable. A string value is a sequence of characters in double quotes (""):

```
val myCourseCode = "CS"
val myCourseNumber = "349"
```
Strings can be concatenated using the +-operator:

```
println(myCourseCode + myCourseNumber) // prints: CS349
println("$myCourseCode $myCourseNumber") // prints: CS 349
```
# **String Templates**

String literals may contain template expressions – pieces of code that are evaluated and whose results are concatenated into the string.

A template expression starts with a dollar sign (\$) and consists of either a name or an expression in curly braces  $({})$ .

```
fun sum(a: Int, b: Int): Unit {
   println("$a + $b = ${a + b}")
}
sum(349, 42) // prints: 349 + 42 = 391
val str = "CSS49"
```
*println*("\$str.length is \${str.length}") *// prints: CS349.length is 5*

# *Collections*

### **Collections**

Kotlin distinguished between normal (immutable) and mutable collections:

Immutable:

- List
- Set
- Map

Mutable:

- MutableList
- MutableSet
- MutableMap

#### **Collections – Lists**

List<T> stores elements in a specified order and provides indexed access to them:

```
var fruits = listOf("apple", "banana", "cherry")
fruits.forEach { println(it) } // prints: apple, banana, cherry
fruits = listOf("apricot", "blueberry", "coconut")
println(fruits[2]) // prints: coconut
println(fruits.get(0)) // prints: apricot
println(fruits.indexOf("blueberry")) // prints: 1
println(fruits.size) // prints: 3
val animals = mutableListOf("ape", "beaver", "camel")
animals.forEach { println(it) } // prints: ape, beaver, camel
animals.removeAt(0)
animals.remove("camel")
println(animals) // prints: [beaver]
animals.add("comoran")
animals.add(0, "ant")println(animals) // prints: [ant, beaver, comoran]
```
#### **Collections – Sets**

Set<T> stores unique elements; their order is undefined. null elements are unique as well: a Set can contain only one null. Two sets are equal if they have the same size, and for each element of a set there is an equal element in the other set.

```
val set1 = setOf(1, 1, 2, null)
val set2 = setOf(1, 2, null, null, null)val set3 = mutableSetOf(1, 1, 2, 3)
println(set1 == set2) // prints: true
println(set1 == set3) // prints: false
println(set1.union(set3)) // prints: [1, 2, null, 3]
println(set1.intersect(set3)) // prints: [1, 2]
println(set1.minus(set2)) // prints: []
```
#### **Collections – Maps**

Map<K, V> stores key-value pairs (or entries)

Keys are unique, but different keys can be paired with equal values.

```
val days = mapOf(1 to "Monday", 4 to "Thursday", 6 to "Saturday")
println(days[3]) // prints: null
val langs = mutableMapOf("135" to "Racket",
                        "136" to "C",
                        "349" to "Kotlin")
println(langs["349"]) // prints: Kotlin
langs["246"] = "C++"
langs['135"] = "Python"println(langs) // prints: {135=Python, 136=C, 349=Kotlin, 246=C++}
```
#### **Collections – Higher Order Functions**

```
var list= listOf(1, 2, 3, 4, 5, 6, 7, 8) // could also express as (1..8)
list.filter { value -> value % 2 == 0 } // yields: [2, 4, 6, 8]
```

```
list.filter { it % 2 == 0 } // same idea, concise syntax
list.map { it * 2 } // yields: [2, 4, 6, .. 16]
list.fold(0) { acc, elem -> acc + elem } // yields: 36
list.reduce { acc, elem -> acc + elem } // yields: 36
list.forEach { print(it) } // prints: 12345678
list.onEach { print(it) } // prints: 12345678
```
val (even, odd) = list.*partition* **{ it** % 2 == 0 **}** *// yields: [2, 4, 6, 8], [1, 3, 5, 7]*

var factors = list.*groupBy* **{ it** % 3 **}** *// contains: {0=[3, 6, 9], 1=[1, 4, 7], 2=[2, 5, 8]}*

These work on all collections! Also see *take*, *first*, *last*, *slice*, …

## *Ranges and Progressions*

#### **Ranges and Progressions**

A range defines a closed interval in the mathematical sense: it is defined by its two endpoint values which are both included in the range.

```
var range = 5..10 // contains: 5, 6, 7, 8, 9, 10
range = 5 until 10 // contains: 5, 6, 7, 8, 9
for (value in range) // prints: 5, 6, 7, 8, 9
   println(value)
val existing = 8 in range // true
val missing = 42 !in range // true
```
Ranges can be defined for any comparable data type.

#### **Ranges and Progressions**

A progression is defined by its start and end points, as well as a nonzero step.

```
var prog = 10 downTo 5 // contains: 10, 9, 8, 7, 6, 5
prog = 10 downTo 5 step 2 // contains: 10, 8, 6
for (value in range) // prints: 5, 6, 7, 8, 9
   println(value)
val i = 7println(i in prog)
// false
```
(5..10).forEach { println(it) }

# *Loops*

#### **Loops – for and** *forEach*

for loops through any data that provides an iterator.

```
for (c in "CS349") { // prints: CS349
   print(c)
}
for (i in 0..9) { // prints: 0123456789
   print(i)
}
```
*forEach* iterates through any data that provides an iterator.

```
val printInt: (Int) -> Unit = { i: Int -> print(i) }
(0..9).forEach(printInt) // prints: 0123456789
```
A more concise (i.e., common, Kotlin-like, "sophisticate") way to express the above is using an anonymous function:

```
(0..9).forEach { print(it) } // prints: 0123456789
```
#### **Loops – for and** *forEach*

for loops through any data that provides an iterator.

```
val fruits = listOf("Apple", "Banana", "Cherry")
for (i in 0 until fruits.size) { // i runs from 0 to fruits.size - 1
   println("Element at $i is \"${fruits[i]}\"")
}
// prints: Element at 0 is "Apple"
// Element at 1 is "Banana"
// Element at 2 is "Cherry"
```
While the code above works, there are more elegant way to traverse a list in Kotlin:

```
for ((index, value) in fruits.withIndex()) {
   println("Element at $index is \"$value\"")
}
```
Generally, avoid indices if not strictly necessary.

#### **Loops – for and** *forEach*

for loops through any data that provides an iterator.

```
val fruits = mapOf("Apple" to 2.99, "Banana" to 0.69, "Cherry" to 4.99)
for ((key, value) in fruits) {
   println("Price for $key is \"$value\"")
}
```
*forEach* iterates through any data that provides an iterator.

```
fruits.forEach {
    (key, value) -> println("Price for $key is \"$value\"")
}
```
#### **Loops – while and do…while**

**while** checks the condition and, if it's satisfied, executes the body and then returns to the condition check.

```
var x=10
while (x > 0) {
     X – –
}
```
**do-while** executes the body and then checks the condition. If it's satisfied, the loop repeats. So, the body of do-while executes at least once regardless of the condition.

```
\mathsf{do} {
       val y = retrieveData()
}
while (y := null)
```
# *Conditionals*

## **Conditionals – if**

if-conditionals yield a value:

```
fun parity(i: Int) {
    if (i % 2 == \theta) {
        println("$i is even")
    } else {
        println("$i is odd")
    }
}
```

```
fun sign(i: Int): Int {
   return if (i > 0)1
           else if (i < 0)-1
           else
               0
}
```
#### **Conditionals – when**

when defines a conditional expression with multiple branches, it may yield a value:

```
fun selector(course: String): Unit {
    when (course.take(2)) {
        "CS" -> println("Computer Science course")
        "BU" -> println("Business course")
        else -> println("unknown course")
    }
}
fun selector(course: String): String {
    return when (course.take(2)) {
        "CS" -> "Computer Science course"
        "BU" -> "Business course"
        else -> "unknown course"
    }
}
```
## *Functions*

#### **Functions**

}

```
fun meaning(): Int {
   return 42
}
fun sum(a: Int, b: Int) {
   printLn("§a + $b = ${a + b}")
```
- 1. Function keyword: fun
- 2. Identifier: meaning
- 3. (Parameter list):
- 4. : Return type<sup>‡</sup>: Int
- 5. {Function body}

### **Functions – Return Type**

The Unit object is a type with only one value. This type corresponds to void in many other programing languages.

```
fun sum(a: Int, b: Int): Unit { ... }
```
fun sum(a: Int, b: Int) { ... } *// No return type defaults to Unit*

Kotlin does not (usually) infer return types:

```
fun add1(i: Int) {
   return i + 1 // Type mismatch. Required: Unit Found: Int
}
```
#### **Functions – Calling, Default Arguments**

```
fun addn(i: Int, n: Int = 1): Int { // n has default value 1
   print("add$n($i) ") // string template
   return i + n
}
println(addn(5, 3)) // prints: add3(5) 8
println(addn(5)) // prints: add1(5) 6: uses default value for n
println(addn(n = 3, i = 5)) // prints: add3(5) 8: naming parameters
```
## **Functions – Variable-length Argument Lists**

Finally, we can have a list of undefined length (i.e., evaluated at runtime).

```
fun sum(vararg numbers: Int): Int {
   var sum: Int = 0for(number in numbers) {
        sum + = number}
    return sum
}
println(sum(1)) // prints: 1
println(sum(1,2,3)) // prints: 6
```
Let's start with a typical function:

```
fun addn(i:Int, n:Int): Int {
   print("add$n($i) ")
    return i + n}
```
In Kotlin, functions are *first-class language elements*. This means that we can treat functions as *data*. Let's re-express this function:

```
var addn: (Int, Int) -> Int = {
    i: Int, n: Int ->
   print("add$n($i) ")
    i + n}
```
Why is this different? The variable is just a reference to a free-floating function, which is defined within the braces. We can, for example, pass this variable into other functions (i.e., it's just a variable!)

Since we can express a function as data, we can do anything we would do with data – like *passing functions as parameters into other functions*.

```
var addn = { // type (function signature) inferred from
   i: Int, n: Int -> // parameter list ...
   print("add$n($i) ")
   i + n // ... and last statement in body (return type)
}
fun apply3(i: Int, func: (Int, Int) -> Int) : Int {
   return func(i, 3)
}
```

```
println(apply3(5, addn)) // prints: add3(5) 8
```
Functions can be passed as parameter from data:

var addn = **{** *// type (function signature) inferred from* i: Int, n: Int **->** *// parameter list ... print*("add\$n(\$i) ")  $i + n$  // ... and last statement in body (return type) **}** fun apply3(i: Int, func:  $(\text{Int, Int}) \rightarrow \text{Int}$ ) : Int { return func(i, 3) } *println*(apply3(5, addn)) *// prints: add3(5) 8*

Functions can be passed as parameter from an inline definition as long as the function is the last parameter in the parameter list of the higherorder function:

```
fun apply3(i: Int, func: (Int, Int) -> Int) : Int {
   return func(i, 3)
}
println(apply3(5) { // prints: 5 mod 3 is 2
   i: Int, m: Int ->
   print("$i mod $m is ")
   i % m
})
```
If a function only has one parameter, it does not need to be declared, and -> can be omitted. The parameter will be implicitly declared under the name it:

```
fun printif(n: Int, pred: (Int) -> Boolean) {
   if (pred(n)) {
       println(n)
    }
}
printif(349) { n: Int -> n % 2 == 1 } // prints: 349
printif(349) { it % 2 == 1 } // prints: 349
```
Functions can be passed as parameter from inline definition:

```
fun printif(n: Int, pred: (Int) -> Boolean) {
    if (pred(n)) {
        println(n)
    }
}
(0..6).forEach { printif(it) { it % 2 == 1 } } // prints: 1, 3, 5
```
## **Operators**

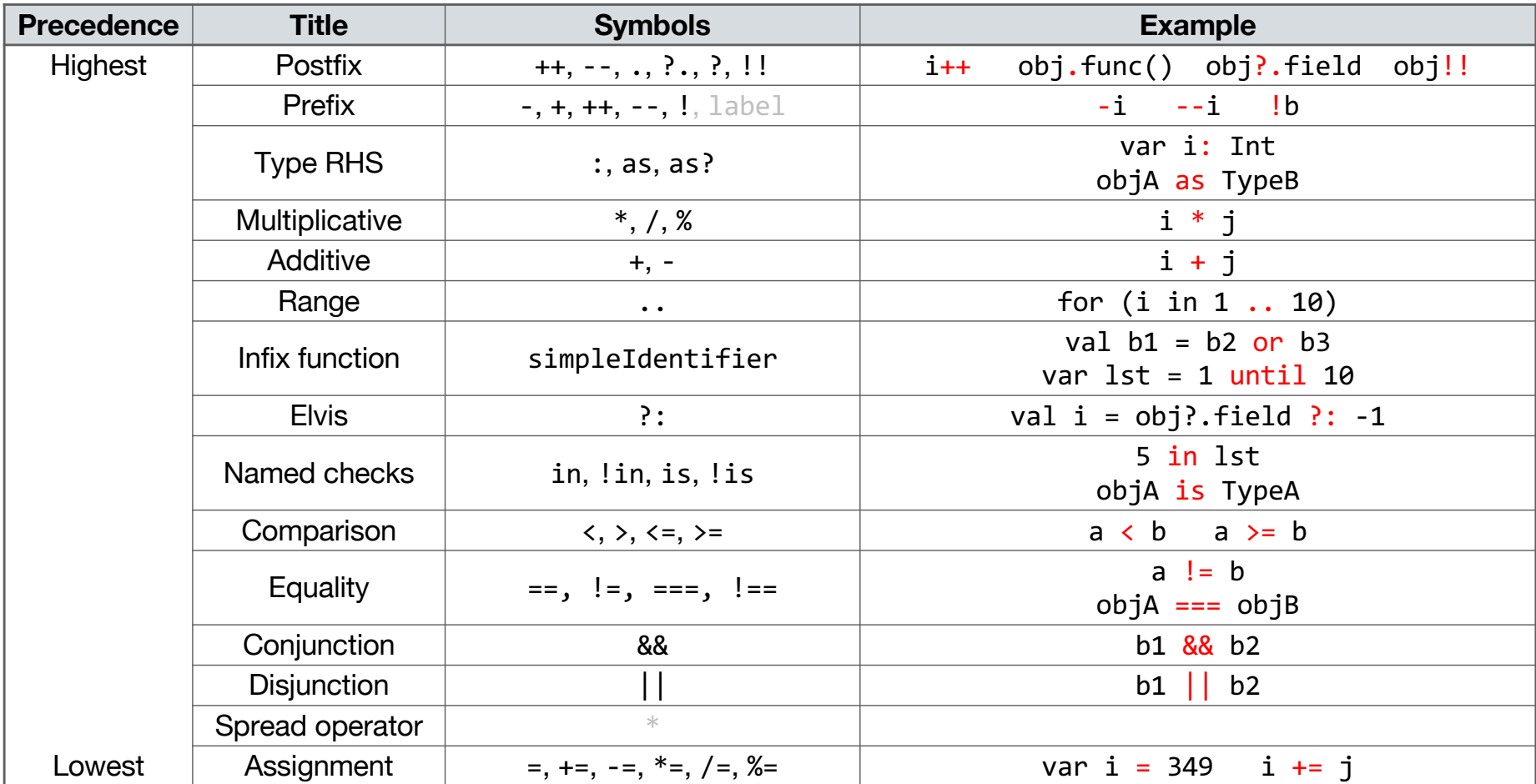

## **Standard Types**

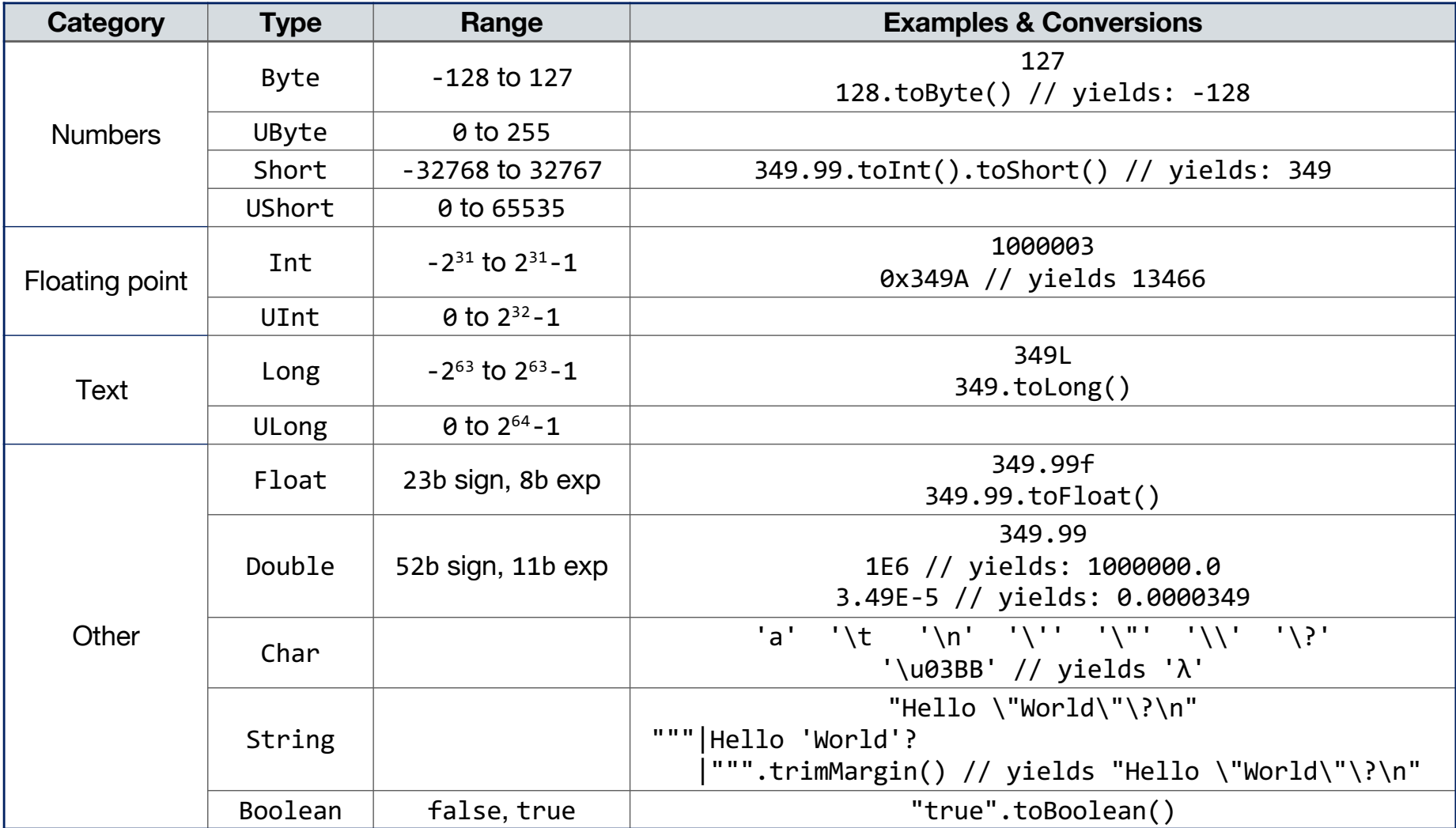

## *Classes*

#### **Classes**

Classes in Kotlin are declared using the keyword class.

class Pos *// minimal class definition*

```
fun main() {
    var myPos = Pos() // create an instance (no new keyword)
}
```
#### **Classes – Primary Constructor**

The primary constructor is a part of the class header.

```
class Pos(x: Double, y: Double) // one constructor only
```

```
fun main() {
   var myPos = Pos(3.0, 4.0)}
```
### **Classes – Initializer**

The primary constructor cannot contain any code. Initialization code can be placed in initializer blocks prefixed with the init keyword.

```
class Pos(x: Double, y: Double) {
    init {
       println("x: $x; y: $y")
    }
}
fun main() {
    var myPos = Pos(3.0, 4.0) // prints: x: 3.0; y: 4.0
}
```
#### **Classes – Properties**

Properties of a class can be listed in its declaration by adding the val or var keyword, or in its body.

```
class Pos(val x: Double, val y: Double) {
   val eucl = Math.sqrt(x * x + y * y)}
fun main() {
   var myPos = Pos(3.0, 4.0)println("x: ${myPos.x}; y: ${myPos.y}; eucl: ${myPos.eucl}")
   // prints: x: 3.0; y: 4.0; eucl: 5.0
}
```
#### **Classes – Properties & Initializer block(s)**

Properties and initializers of a class are evaluated top to bottom.

```
class Pos(val x: Double, val y: Double) {
   val eucl = Math.sqrt(x * x + y * y)init {
        println("x: $x; y: $y; eucl: $eucl")
    }
}
fun main() {
   var myPos = Pos(3.0, 4.0) // prints: x 3.0; y: 4.0; eucl: 5.0
}
```
## **Classes – Secondary Constructor(s)**

A class can also declare secondary constructors, which are prefixed with constructor. Each secondary constructor needs to delegate, directly or indirectly, to the primary constructor.

```
class Pos(val x: Double, val y: Double) {
   val eucl = Math.sqrt(x * x + y * y)
   constructor(pos: Pos) : this(pos.x, pos.y) {
       println("Copy constructor")
    }
}
fun main() {
   var myPos = Pos(3.0, 4.0)var myCopy = Pos(myPos) // prints: Copy constructor
}
```
Code in initializer blocks can be considered part of the primary constructor.

## **Classes – Anonymous Classes**

Anonymous classes are created using the object keyword.

```
fun main() {
    val myPos = object { // prints: myPos created
        var x = 3.0
        var v = 4.0init {
            println("Anonymous class instantiated...")
        }
        fun getLength() : Double {
            return sqrt(x * x + y * y)
        }
    }
   println(myPos.getLength()) // prints: 5.0
}
```
Like anonymous functions, these classes are useful for one-time use.

## **Classes – Scope Function** *apply*

Scope functions execute code within the context of an object.

```
class Course(val name: String) {
    var grade = -1var avg = -1fun reset() {
      grade = -1
      avg = -1}
}
fun main() {
    val cs246 = Course("CS246").apply {
      grade = 92
      avg = 91}
}
```
All code within *apply* is executed on the object of class Course; within *apply*, the object has the identifier this; *apply* yields the object.

## **Classes – Scope Function** *apply* **and** *also*

Some additional examples:

```
fun main() {
    val cs246 = Course("CS246").apply {
        grade = 92
    }
    cs246.apply {
        grade = 95
    }.print() // prints: Course: CS246, 95
}
```
The scope function *also* works as *apply*, but the object is labelled **it**:

```
fun main() {
    val cs246 = Course("CS246").apply {
        grade = 92
    }
    cs246.also {
        println("Resetting mark of ${it.name}...")
    }.reset()
}
```
# **Classes – Inheritance, properties**

Parent classes and overwritable properties must be declared open. Overwriting properties must be modified with override.

```
open class Pos(val x: Double, val y: Double) {
   open val eucl = Math.sqrt(x * x + y * y)
}
class Pos3D(x: Double, y: Double, val z: Double, w: Double = 1.0):
Pos(x, y) {
   override val eucl = Math.sqrt((x * x + y * y + z * z) / w)}
fun main() {
   val myPos = Pos3D(3.0, 4.0, 12.0)
   println("eucl: ${myPos.eucl}") // prints: eucl: 13.0
}
```
# **Classes – Inheritance, functions**

Overwritable functions must be declared open. Overwriting functions must be modified with override; access to the parent class via the keyword super.

```
open class Pos(val x: Double, val y: Double) {
    open fun calcLen() : Double {
        return Math.sqrt(x * x + y * y)}
}
class Pos3D(x: Double, y: Double, val z: Double, w: Double = 1.0):
Pos(x, y) {
    override fun calcLen() : Double {
        return Math.sqrt(super.calcLen() * super.calcLen() + z * z)
    }
}
fun main() {
    val myPos = Pos3D(3.0, 4.0, 12.0)
   println(myPos.calcLen()) // prints: 13.0
}
```
#### **Classes – Abstract classes and interfaces**

```
interface Comparable {
    fun isEqual(other: Any): Boolean
}
abstract class Pos(var x: Double, var y: Double) {
    abstract fun printFun()
}
class Pos3D(x: Double, y: Double, var z: Double): Pos(x, y), Comparable {
    override fun printFun() {
        println("CS349!")
    }
    override fun isEqual(other: Any): Boolean {
        return when (other) {
            is Pos \rightarrow (x == other.x) and (y == other.y) and (z == other.z)
            else -> false
        }
    }
}
```
# **Classes – Anonymous Classes**

Anonymous classes can sub-class existing open or abstract classes, or interfaces:

```
abstract class Pos(var x: Double, var y: Double) {
    abstract fun printFun()
} 
val myPos = object: Pos(3.0, 4.0) {
    fun getLength() : Double {
        return sqrt(super.x.pow(2) + super.y.pow(2))
    }
    override fun printFun() {
       println("CS349!")
    }
println(myPos.getLength()) // prints: 5.0
println(myPos.printFun()) // prints: CS349!
```
### **Classes – Data classes**

A class whose main purpose is to hold data. Kotlin automatically provides a copy and an enhanced toString function.

```
data class Pos(val x: Double, val y: Double)
fun main() {
   var myPos = Pos(3.0, 4.0)println("(${pos.x},${pos.y})") // prints: (3.0,4.0)
   val anotherPos = myPos.copy(y=5.0)println(anotherPos) // prints: Pos(x=3.0, y=5.0)
}
```
#### **Classes – Enum classes**

```
enum class Direction {
   NORTH, EAST, SOUTH, WEST
}
```
Enumeration entries behave like sub-classes of the Enum class:

```
enum class Direction {
   NORTH { override fun turnRight(): Direction { return EAST } },
    EAST { override fun turnRight() = SOUTH }, // shortened from above
    SOUTH { override fun turnRight() = WEST },
   WEST { override fun turnRight() = NORTH };
    abstract fun turnRight(): Direction
}
fun main(args: Array<String>) {
   val direction = Direction.SOUTH
   println(direction.turnRight()) // prints: WEST
```
# **Scope**

Annotations or visibility modifiers go before the constructor or function name.

Kotlin defaults to "public" scope if you omit the modifier (which we will often do in examples).

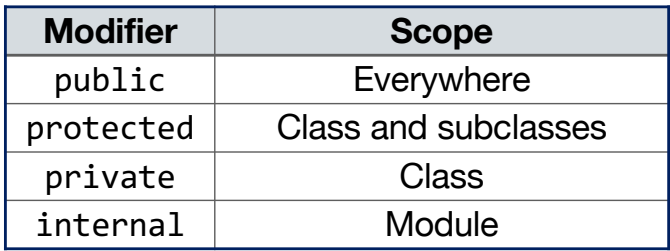

# **End of the Chapter**

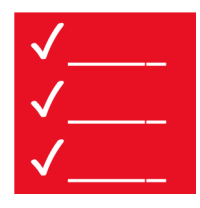

- Get you tool-chain up and running!
- While Kotlin works with many programming styles, it is best a adopt a "functional" mindset with your implementation.
- Higher-order functions and anonymous functions (and classes) rule!
- Try to remember "all the small things" that can make your implementation shorter / more legible / "slicker".

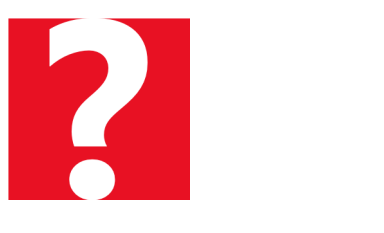

Any further questions?